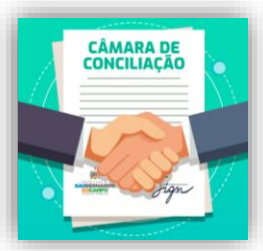

**PGM-001.2**

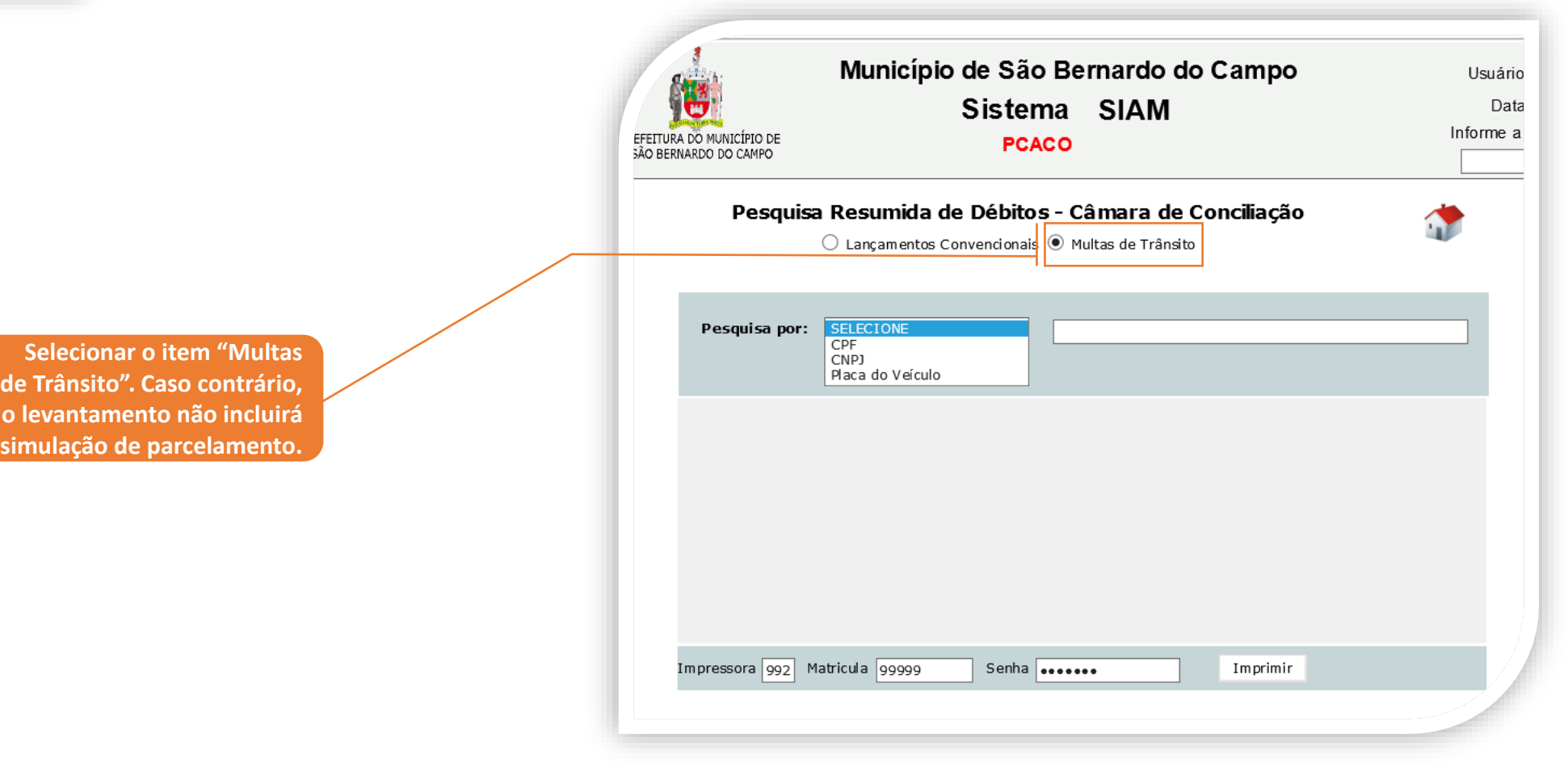

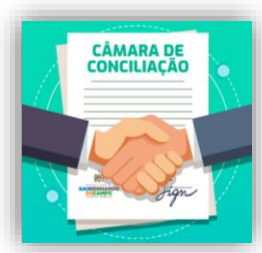

**PGM-001.2**

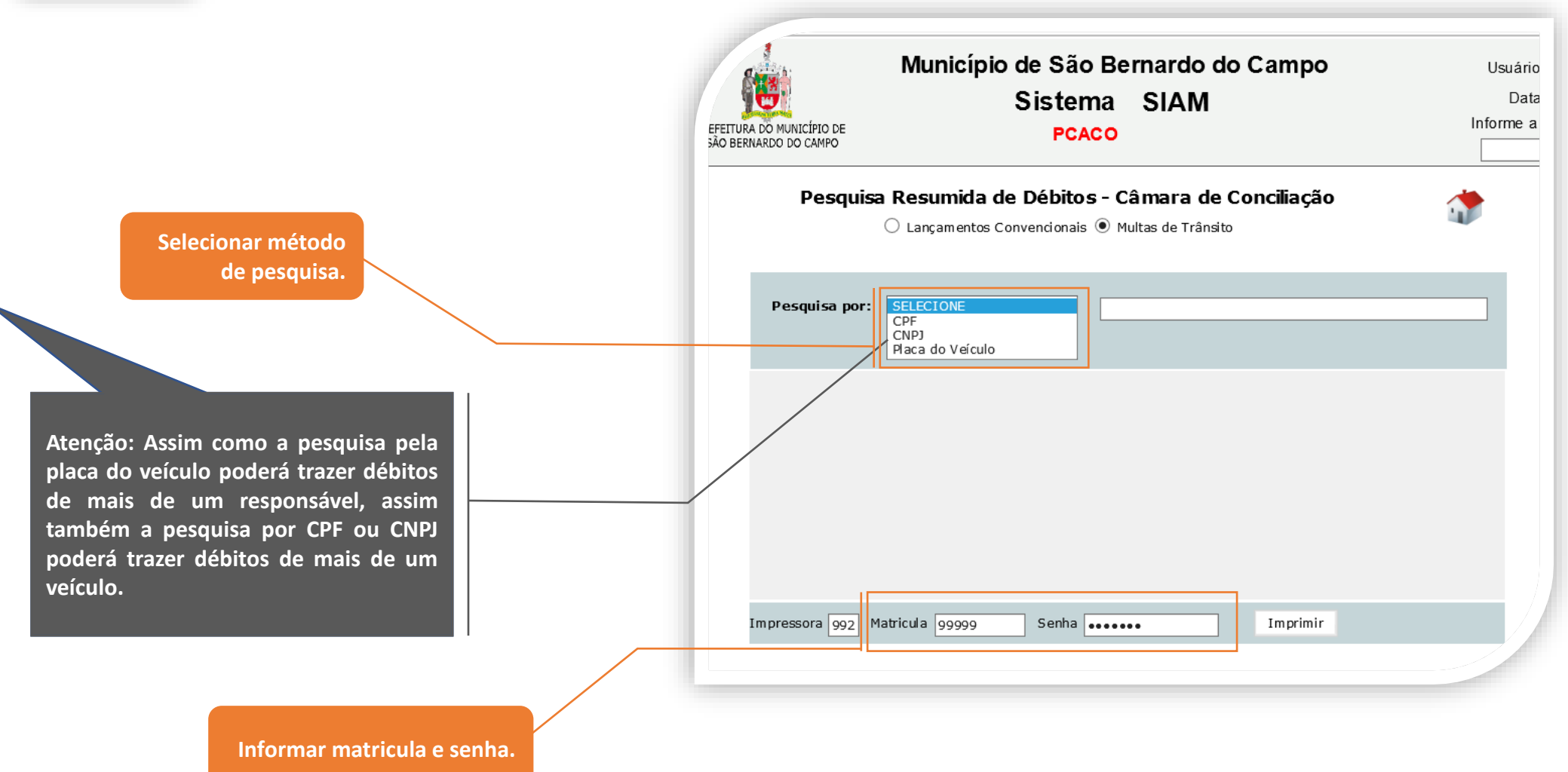

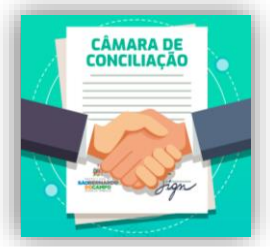

**PGM-001.2**

z-EXECUTADO I-IERMO IC-IERMO CANCELADO D-PENDENCIA \*-Lto c/+1 Exerc.venc. **K- PROTESTO** e-Execução Fiscal em Andamento H-Encargos divida ativa  $2 -$ SHSTADO Consulta de débitos por --- > Placa de veiculo: CFG82" **AITFICAÇÃO** COD EXE AVISO/DC VL.AIUALIZADO <R\$> VL.C/DESCONTO ORDEM E.F. (PROCESSO)  $N.D.A / LIVRO - F$ ------------------- IMPRESSÃO RESUMIDA ADM. J-RECURSO JUDICIAL Y- INTIMAÇÃO ZXECUTADO T-TERMO TC-TERMO CANCELADO D-PENDÊNCIA +-Lto c/+1 Exerc.venc. **K- PROTESTO** 709/13-2788851-1 R\$ e-Execução Fiscal em Andamento H-Encargos divida ativa z- sustabo IDENTIFICAÇÃO COD EXE P 646436 \*\* Multas de Trânsito \*\* Consulta de débitos por --- > Placa de veiculo: CFG8207 ORDEM E.F. (PROCESSO) 709/13-2839678-3 F IMPRESSÃO RESUMIDA DE DÉBITOS - CÂMARA DE CONCILIAÇÃO  $709/05 \mathbf{r}$ 02.01.2007/00033944 0564920-39.2007.8.26.0564 **TDENTTETCACÃO** COD EXE AVISO/DC VL.ATUALIZADO <R\$> VT. C/DESCONTO 709/13-2875762-4 ORDEM E.F. (PROCESSO) N.D.A / LIVRO - FOLHA INCIDÊNCIA  $709/07 - 2$  $\overline{\mathbf{M}}$ 02.01.2008/00034488 0573211-91.2008.8.26.0564 Simulação de parcelamento em até 24 vezes com valor minimo por parcela de R\$ 30,00 709/13-2937162-9  $709/07 - 2$ 回 OIDE PARCELAS VALOR 1\* PARCELA VALOR DEMATS PARCELAS VALOR TOTAL TERMO DADTE Não DADCETADA 02.01.2008/00034488 0573211-91.2008.8.26.0564 709/17-2727191-2 2.357,26  $0,00$ 2.357,26  $0,00*$ 1.221,81 1.181,81  $2.403,62$  $0,00**$ E.  $709/07 - 3$ 835,59 795,59 2.426,77  $0,00$ 02.01.2008/00034488 0573211-91.2008.8.26.0564 602,49 642,49 2.449,96  $0,00$ 526,62 486,62  $2.473,10$  $0,00$ I O I A L SEM HONOR. **AMTGÁVEI** JUDI 2.496,28 449.38 409.38  $0.00$  $709/07 - 2$ 2.172,52  $.445.95$  $72$  $\mathbf{r}$ 394,21 354,21 2.519,47  $0,00$ 02.01.2008/00034488 0573211-91.2008.8.26.0564 352,83 312,83 2.542,64  $0,00$ 320,65 280,65 2.565,85  $0.00$ **IO IAL SEM WONOR AMIGÁVEL**  $709/07 - 2$ JUDI E. 294,90 254,90 2.589,00  $0,00$  $2,172,52$ 1.448.95 02.01.2008/00034488 0573211-91.2008.8.26.0564 233,83  $_{11}$ 273,83  $2.612, 13$  $0.00$ 256,28 216,28 2.635,36  $0,00$  $12$ .<br>TOTAL C/HONORÁRIOS PARCELADO: 2.317,26 TOTA  $13$ 240,53 200,53 2.646,89  $0,00$  $709/0$  $14$ 227,04 187,04 2.658,56  $0.00$ DARE--> ORDEM 02.01.2007/00033944PROCESSO: 0564920-39.20  $15$ 215, 34 175, 34  $2.670, 10$  $0.00$ 205, 11 165, 11 2.681,76  $0,00$ DILIGÊNCIA-->  $16$ 709/08-2 196,07 156,07  $2.693, 19$  $0,00$  $17$ DARE--> ORDEM 02.01.2008/00034488PROCESSO: 0573211-91.20  $18$ 188,05 148,05 2.704,90  $0,00$ DILIGÊNCIA-->  $19$ 180,87 140,87 2.716,53  $0.00$ 20 174,40 134,40 2.728,00  $0,00$ 709/08-2 TOTAL DAS DARES:  $0,00$ 21 168,55 128,55 2.739,55  $0,00$ 40,00 TOTAL DAS DILIGÊNCIAS: 22 163.24 123.24 2.751,28  $0.00$ 23 158,38 118,38 2.762,74  $0,00$ TO TAL GERAL: SE PARCELADO: 2.357,2  $24$ 153,93 113,93 2.774,32  $0,00$ Composição da PARIE NÃO PARCELADA **OBS: A composição da**  PARCELA 1 - Lançamentos sem beneficio + Encargos divida ativa dos lançamentos sem beneficio + Dare + Custas de Protesto Legenda de tipo de lançamento: **"parte não parcelada" na**   $0,00$  $-0,00$  $+ 0,00$  $+ 0,00$  $+ 0,00$ 709-MULTA TRANSITO **última página descreve os**  PARCELA 2 - Lançamentos não vencidos + Encargos divida ativa lançamentos não vencidos + Dare + Custas de Protesto **valores não parceláveis.** 

 $0,00$ 

 $-0,00$ 

 $+ 0,00$ 

 $+ 0,00$ 

 $+ 0,00$ 

#### **Passo a Passo – Parcelamento Multas de Trânsito**

**Observar se existem lançamentos não inscritos em dívida ativa** *(# PPFMP)***, DARE ou custas de cartório de protesto. Estes não são parceláveis.**

**Atenção: Embora a simulação traga o valor dos débitos em (1) uma parcela, isso não significa que é possível fazer o pagamento a vista com desconto.** 

24/05/2021 3

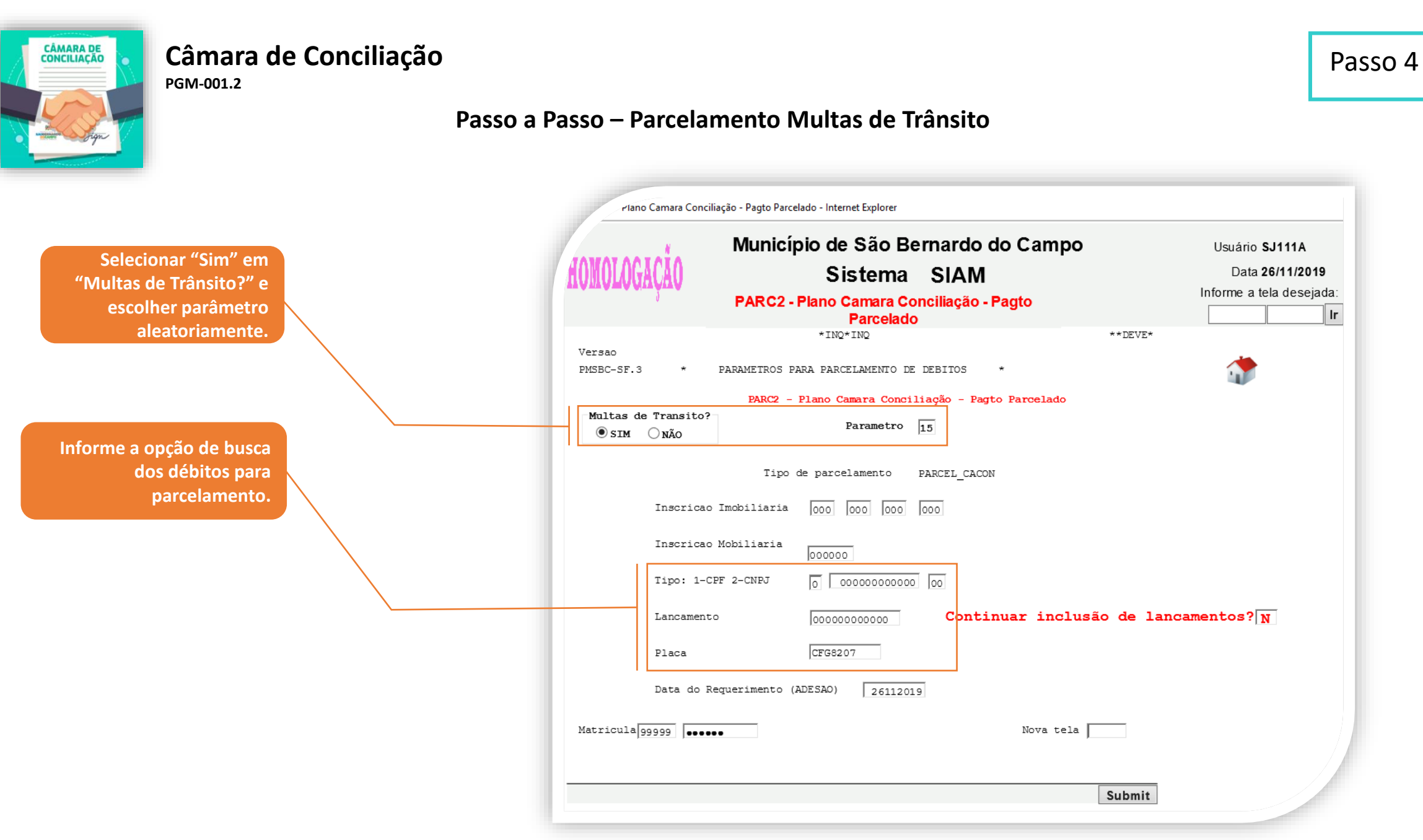

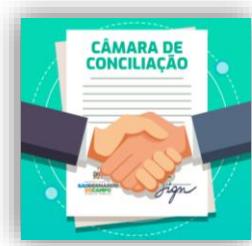

**PGM-001.2**

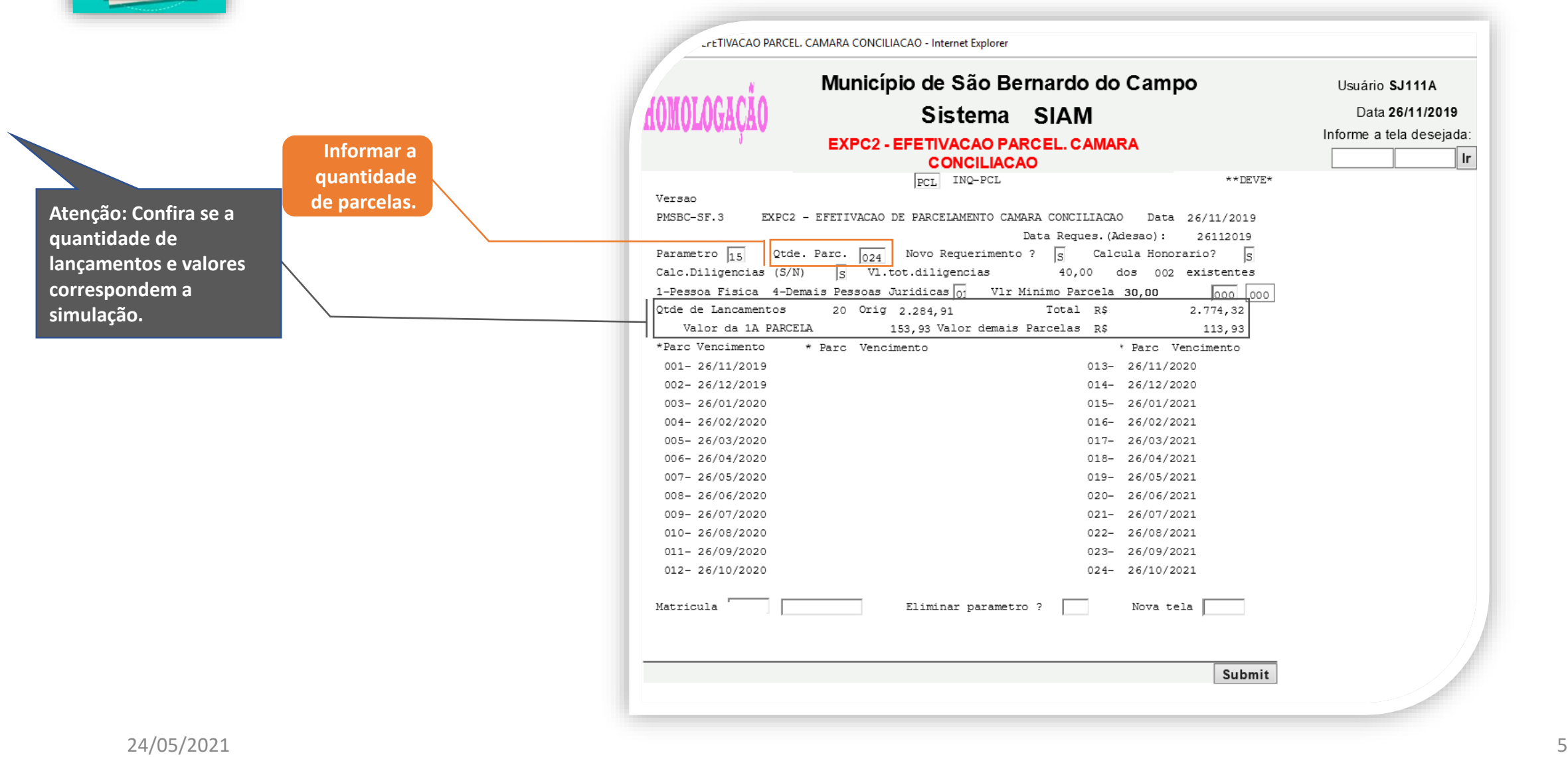

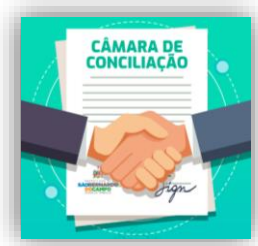

**PGM-001.2**

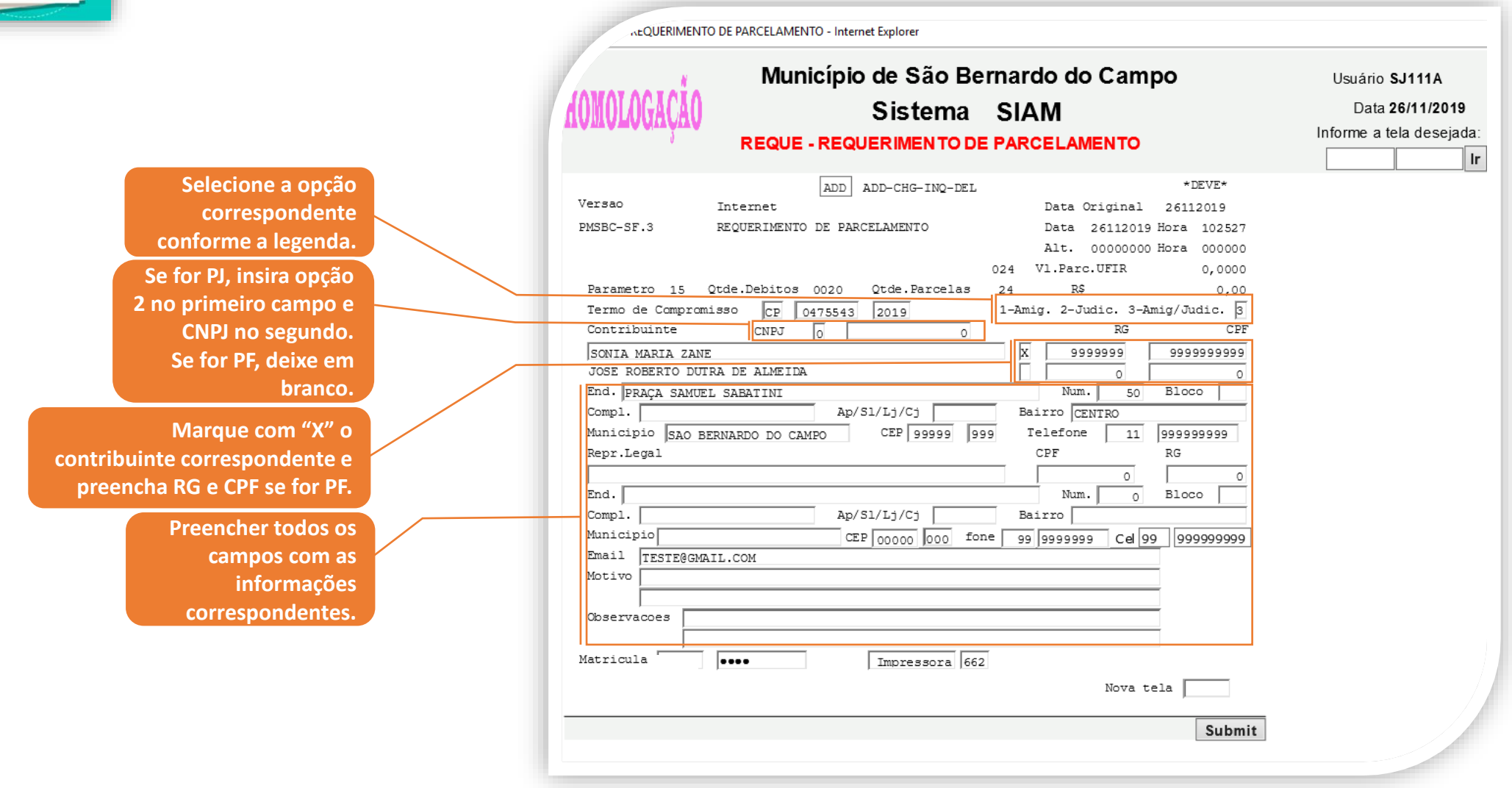

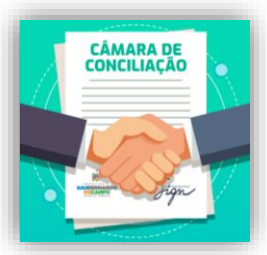

**PGM-001.2**

#### **Passo a Passo – Parcelamento Multas de Trânsito**

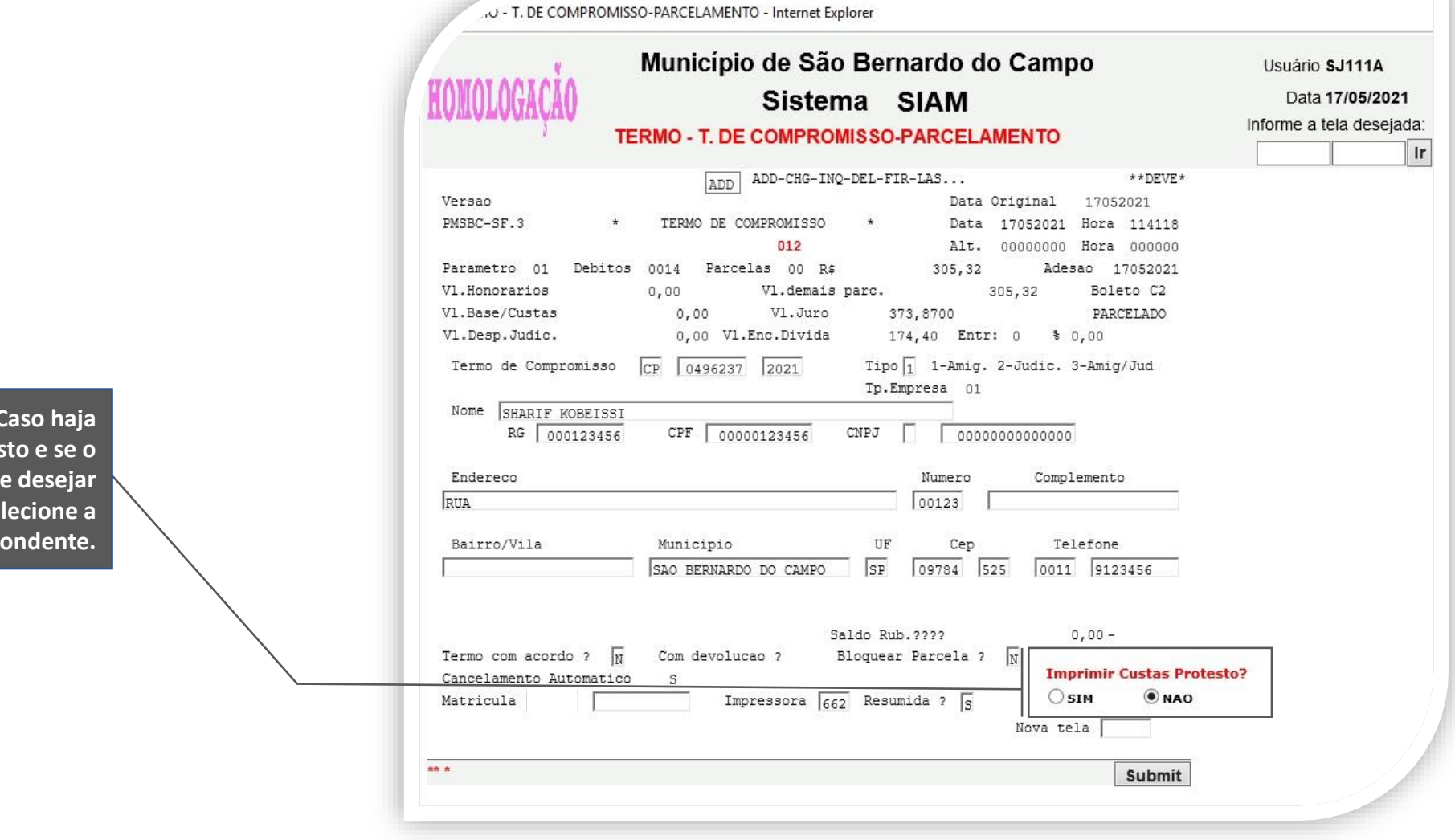

**Atenção:** custas de protes **contribuinte** pagá-las, sel **opção correspo** 

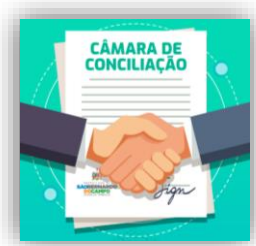

**PGM-001.2**

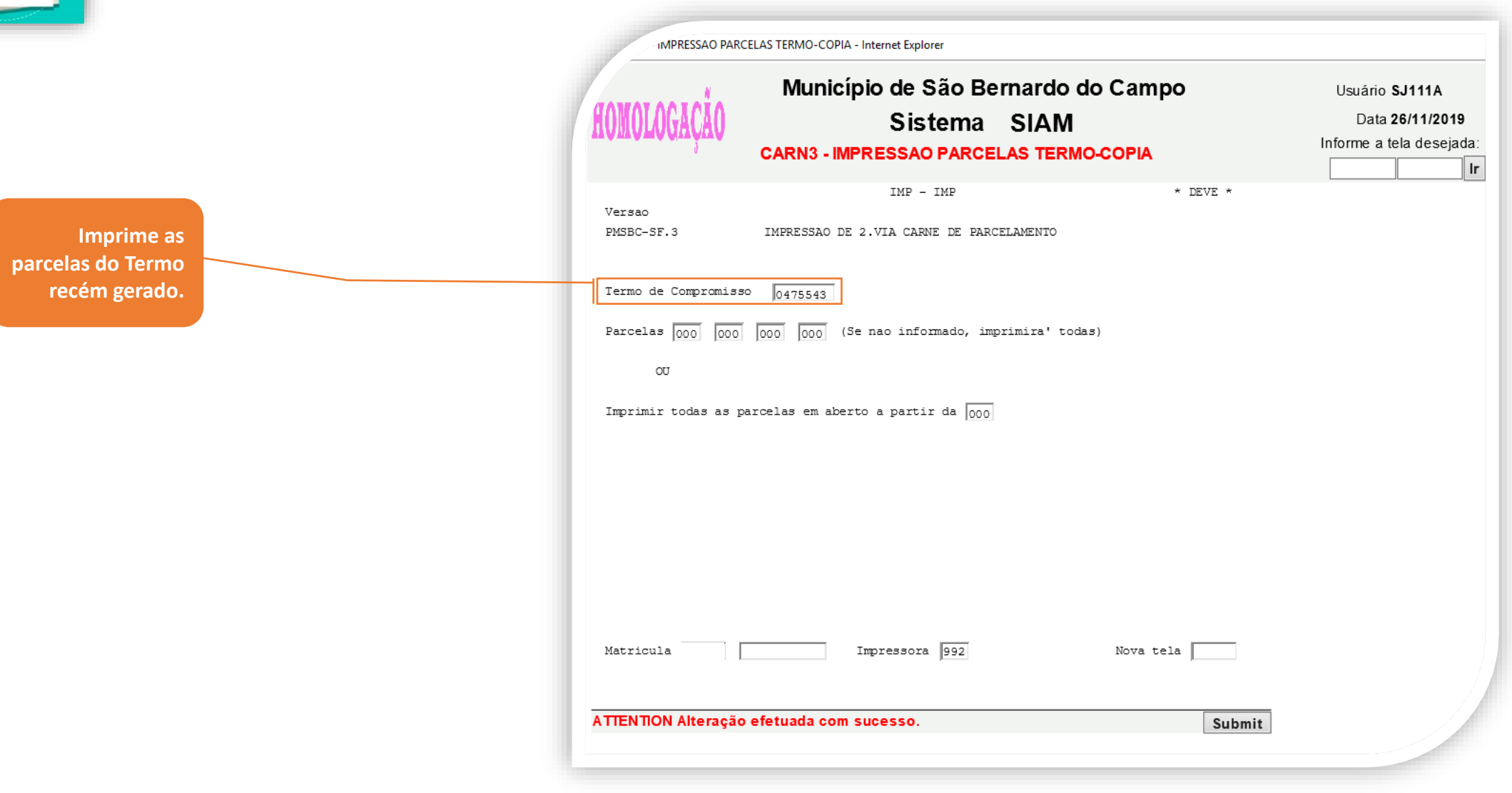